Espace pédagogique de l'académie de Poitiers > Site du collège Jean Monnet (Lusignan) > <https://etab.ac-poitiers.fr/coll-lusignan/spip.php?article2083> - Auteur : Monsieur DUBREUIL Michel

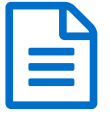

E L'inscription à l'UNSS DE L'ENSEPTEREN

Comment participer à l'association sportive du collège Jean MONNET ?

## *Descriptif :*

- . Les papiers d'inscription à imprimer, remplir et à nous faire passer.
- . Le calendrier prévisionnel des activités programmées chaque mercredi.
- . L'UNSS et l'AS : que doit faire votre enfant pour participer ?

Chaque mercredi après midi, votre enfant a la possibilité de pratiquer une activité physique différente avec un programme sportif défini pour l'année. En 2014/ 2015, ils pourront pratiquer : canoë, danse, équitation,VTT, cirque, cross, Run and Bike, athlétisme, basket, handball, rugby, course d'orientation, boxe , escrime, raid APPN, ... Tout élève volontaire peut adhérer à l'association sportive du collège J Monnet moyennant la prise d'une licence :

- une licence/assurance pour un coût modique (16 €), comparé à celle d'un club.
- une autorisation parentale
- un certificat médical de non contre-indication à la pratique sportive de compétition.

Votre enfant peut demander les papiers à son professeur d'EPS ou vous pouvez les imprimer (disponible cidessous), les remplir et les lui confier pour qu'il nous les donne. Cette licence multi-activité lui permet de pratiquer plusieurs activités de son choix à son rythme durant toute l'année scolaire.

Comment participer à l'UNSS ?

- Prendre connaissance des informations affichées sur le panneau UNSS dans la cour ou sur le panneau dans le gymnase ou sur le mur du couloir d'accès au self ou sur le site du collège.
- Lui demander qu'il s'inscrive *obligatoirement* sur le cahier bleu à la Vie Scolaire le vendredi soir (dernier délai, afin de commander les bus) pour une sortie le mercredi d'après.
- **Attention** : pas de repas assuré le mercredi midi par le collège >>> apporter un repas froid au collège (à déposer dans le casier)
- Le manger de 12h00 à 12h30, en présence d'un surveillant.
- **Attention**:le collège ferme à 12h30 >>> rejoindre le gymnase à 12h30 avec sac de cour et sac de sport.

Les horaires de retour :

**Nous vous demandons de récupérer votre enfant au gymnase (ou de le faire récupérer) aux horaires indiqués (sur les différents supports), en les respectant absolument.**

- s'il a un entraînement au gymnase >>> de 12h30 à 14h30.
- S'il a une compétition au gymnase >>> de 12h30 à 16h00
- S'il prend un bus avec nous pour se rendre sur un lieu de compétition ou d'animation ou d'arbitrage >>> de 12h30 à l'heure inscrite sur les affiches au collège ou sur le site du collège.

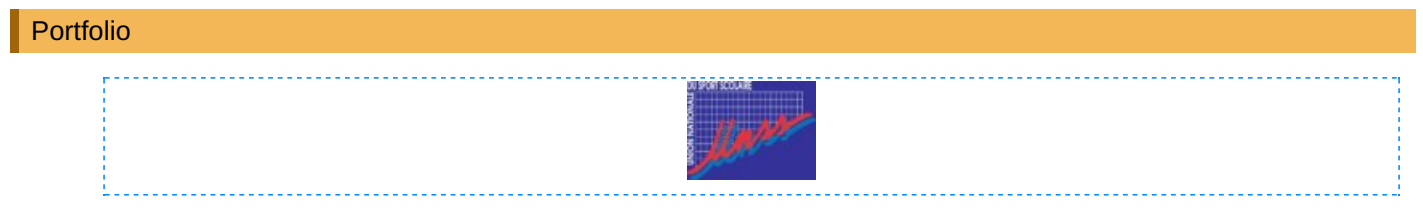

Documents joints

[calendrier\\_district\\_unss\\_2014\\_2015\\_\\_\\_eleves](https://etab.ac-poitiers.fr/coll-lusignan/sites/coll-lusignan/IMG/pdf/calendrier_district_unss_2014_2015___eleves.pdf) (PDF de 16.5 ko)

[info\\_autorisation\\_parentale\\_unss\\_sept\\_2014](https://etab.ac-poitiers.fr/coll-lusignan/sites/coll-lusignan/IMG/doc/info_autorisation_parentale_unss_sept_2014.doc) (Word de 119.5 ko)

[certificat\\_medical\\_2014\\_2015](https://etab.ac-poitiers.fr/coll-lusignan/sites/coll-lusignan/IMG/doc/certificat_medical_2014_2015.doc) (Word de 13.5 ko)

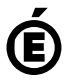

 **Académie de Poitiers** Avertissement : ce document est la reprise au format pdf d'un article proposé sur l'espace pédagogique de l'académie de Poitiers. Il ne peut en aucun cas être proposé au téléchargement ou à la consultation depuis un autre site.